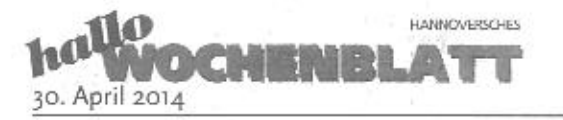

## NIX VERPASSEN ... Aus den Sta

### Infos zum Kindermuseum

Kindermuseum Zinnober. Badenstedter Straße 48, 30453 Hannover Telefon: (0511) 441804. Öffnungszeiten: Montag bis Freitag von 9 bis 17 Uhr, Sonntag von 11 bis 17 Uhr. Sonnabend nur nach Absprache für Kindergeburtstage. Der Zugang ist barrierefrei.

Lenja (9). Tjark (7) und Bürgermeister Bernd Strauch zerschneiden bei der Eröffnung am vergangenen Sonntag das rote Band vor dem Eingangsbereich. Foto: Triller

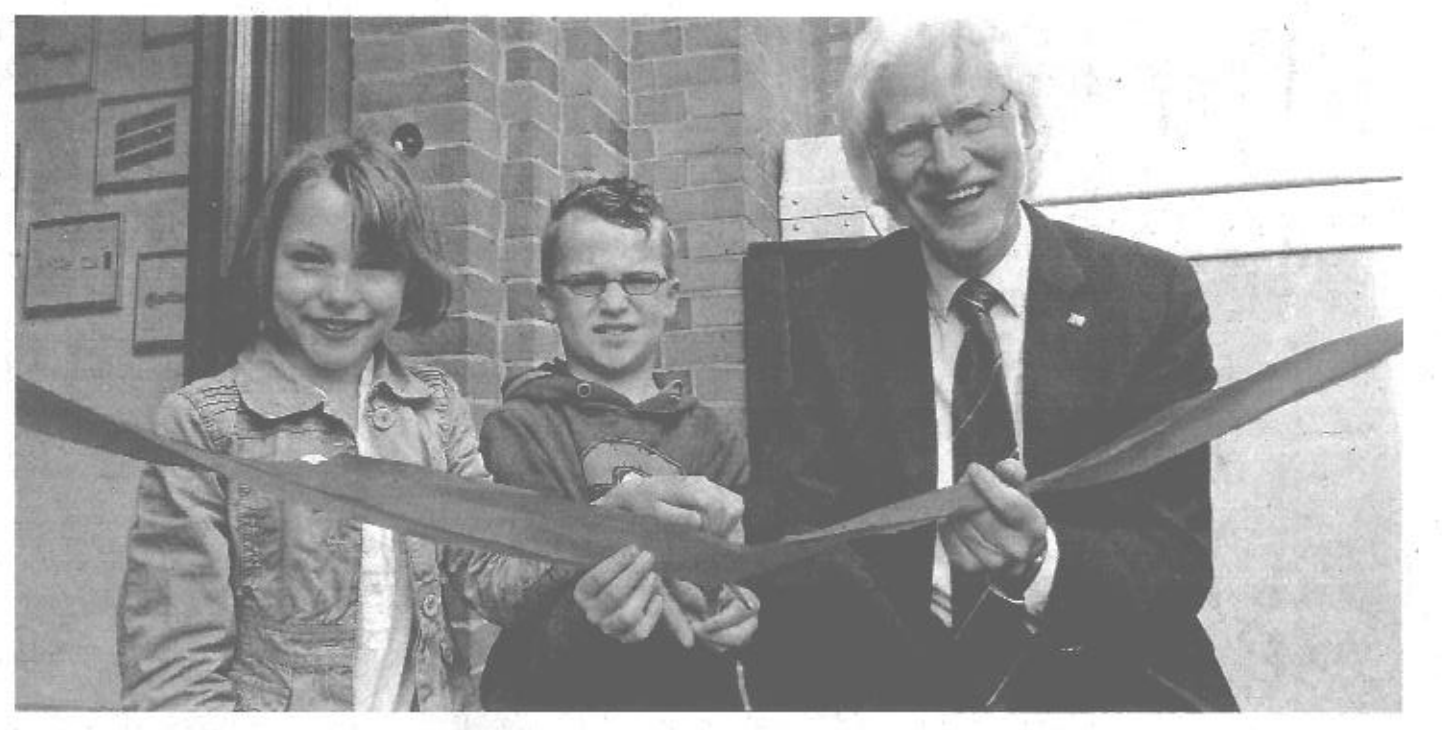

# Kinder haben das Sagen

## Das Kindermuseum Zinnober feierte in Linden ein großes Eröffnungsfest

LINDEN-LIMMER (bt). Volles Haus im Kindermuseum: Mit einem großes Fest feierte das Kindermuseum Zinnober an der Badenstedter Straße 48 vergängenen Sonntag seine Eröffnung.

"Das Museum ist für Kinder gemacht. Hier haben sie das Sagen, auch wenn heute viele Erwachsene zu Gast sind". sagte Renate Dittscheidt-Bartolosch vom Vorstand des Trägervereins Zinnober. Nach

langer Vorbereitungszeit hat das Kindermuseum seine erstes festes Zuhause in der ehemaligen Thyssen Werkskantine am Lindener Berg bezogen.

"Ich bin stolz darauf, dass sich in Hannover das dritte Kindermuseum in Niedersachsen etabliert", sagte Bürgermeister Bernd Strauch (SPD) in seinem Grußwort. Als ehemaliger Lehrer sei ihm bewusst, wie wichtig es sei.

dass es für Kinder auch außerhalb der Schule Lernorte gebe. .Ich will den Kindern Mut machen, dass sie das Museum zu ihrem Museum machen", betonte Strauch.

#### Standort macht stolz

Dass die Standortsuche des Kindermuseums Zinnober zugunsten des Stadtteils Linden ausgefallen ist, freute Bezirksbürgermeister Rainer-

Jörg Grube (Grüne). "Ich bin extrem stolz darauf, denn immerhin gibt es in Hannover 13 Stadtbezirke". Die Schirmherrschaft für Kindermuseum Zinnober haben die hannoverschen Kinderbuchautorin Nina Weger und Ingo Siegner übernommen.

#### Mitmach-Ausstellung

Das Kindermuseum Zinnober organisiert Projekte

und Workshops und bietet Kindern und Jugendlichen, eigenen Ideen kreativ umzusetzen.

Zurzeit präsentiert das Kindermuseum die Mitmach-Ausstellung "So bin ich", in der Kinder im Alter von drei bis zwölf Jahren Spannendes und Wissenswertes über ihren Körper und ihre Gesundheit herauszufinden können. www.kindermuseum-

hannover.de

 $\mathcal{O}$ Am'l 2014

-Rango resida:<br>Liochea sla